# arm

# Web 进化论 – 2024年度大会

Vulkan synchronization for WebGPU

Nathan Li, Arm May 28th, 2024

© 2024 Arm

#### WebGPU

#### $+$  Successor to WebGL

 $+$  API for accessing the GPU ... on the web!

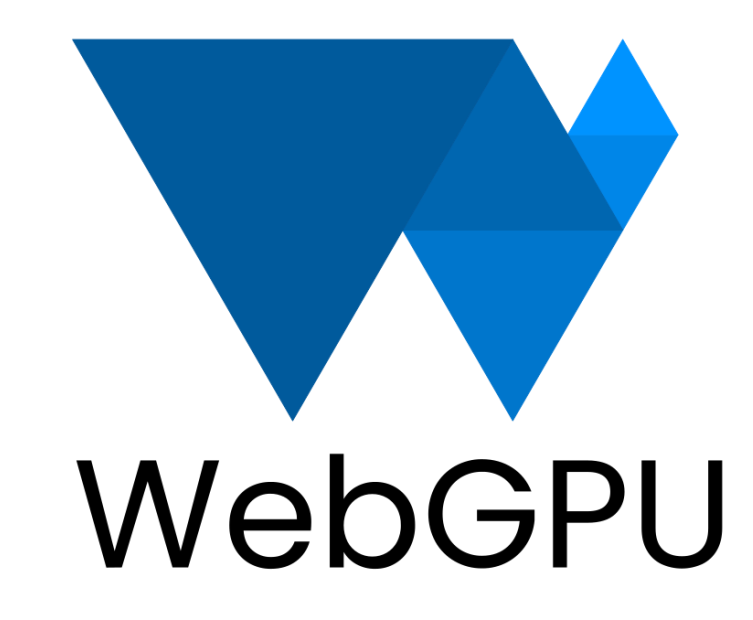

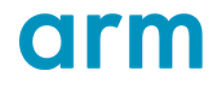

### Differences to WebGL

- $+$  No global state
- $\pm$  Command buffers
- $+$  Pipelines
- $+$  Bind groups
- $+$  Render/compute passes
- + Compute shaders VS

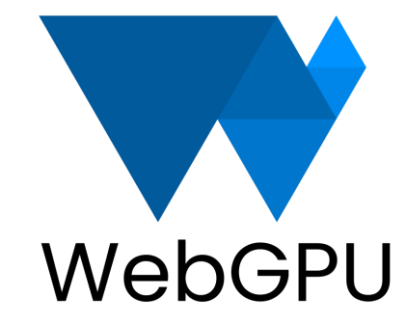

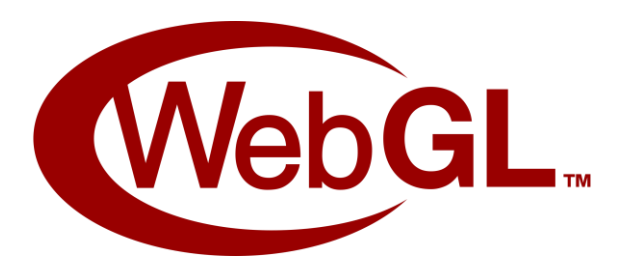

#### Differences to Vulkan

 $\pm$  Some features/extensions not available (yet)

- VRS
- Raytracing
- Bindless
- Geometry shaders
- Etc.
- $+$  No explicit memory management
- $+$  No explicit synchronization

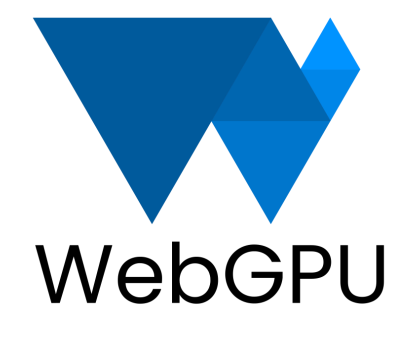

VS

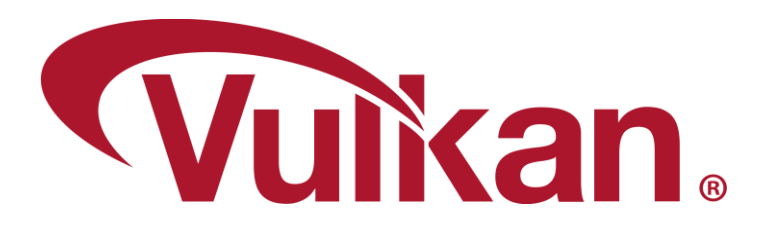

### No explicit synchronization?

- $\pm$  So the browser is responsible
	- Rather, the WebGPU implementation in your browser
- $+$  In Chromium, that's Dawn
	- <https://dawn.googlesource.com/dawn>
- $+$  Implements WebGPU on top of Vulkan
	- (Also DirectX 12, Metal and GLES)

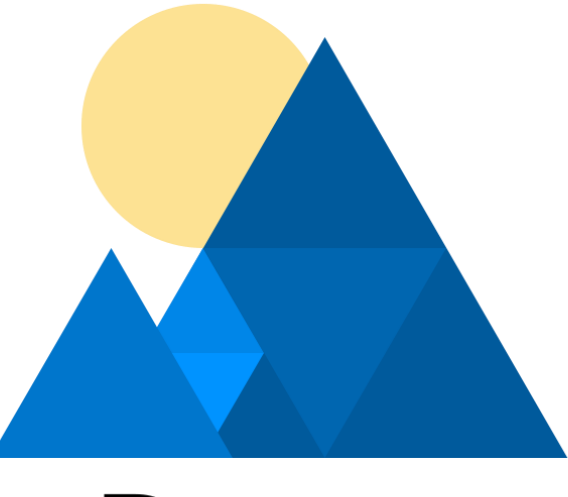

Dawn

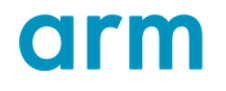

### Synchronization in Dawn

- User submits:
	- GPUCommandBuffer
	- Without synchronization
- We need:
	- VkCommandBuffer
	- With pipeline barriers

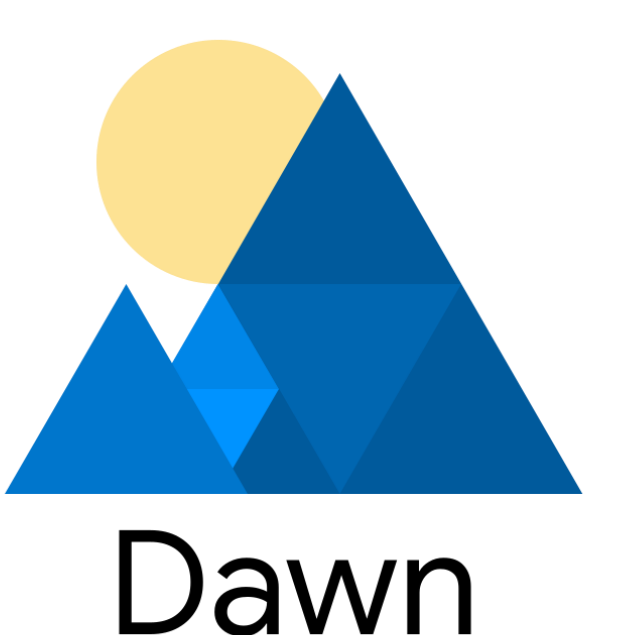

#### When recording GPUCommandEncoder

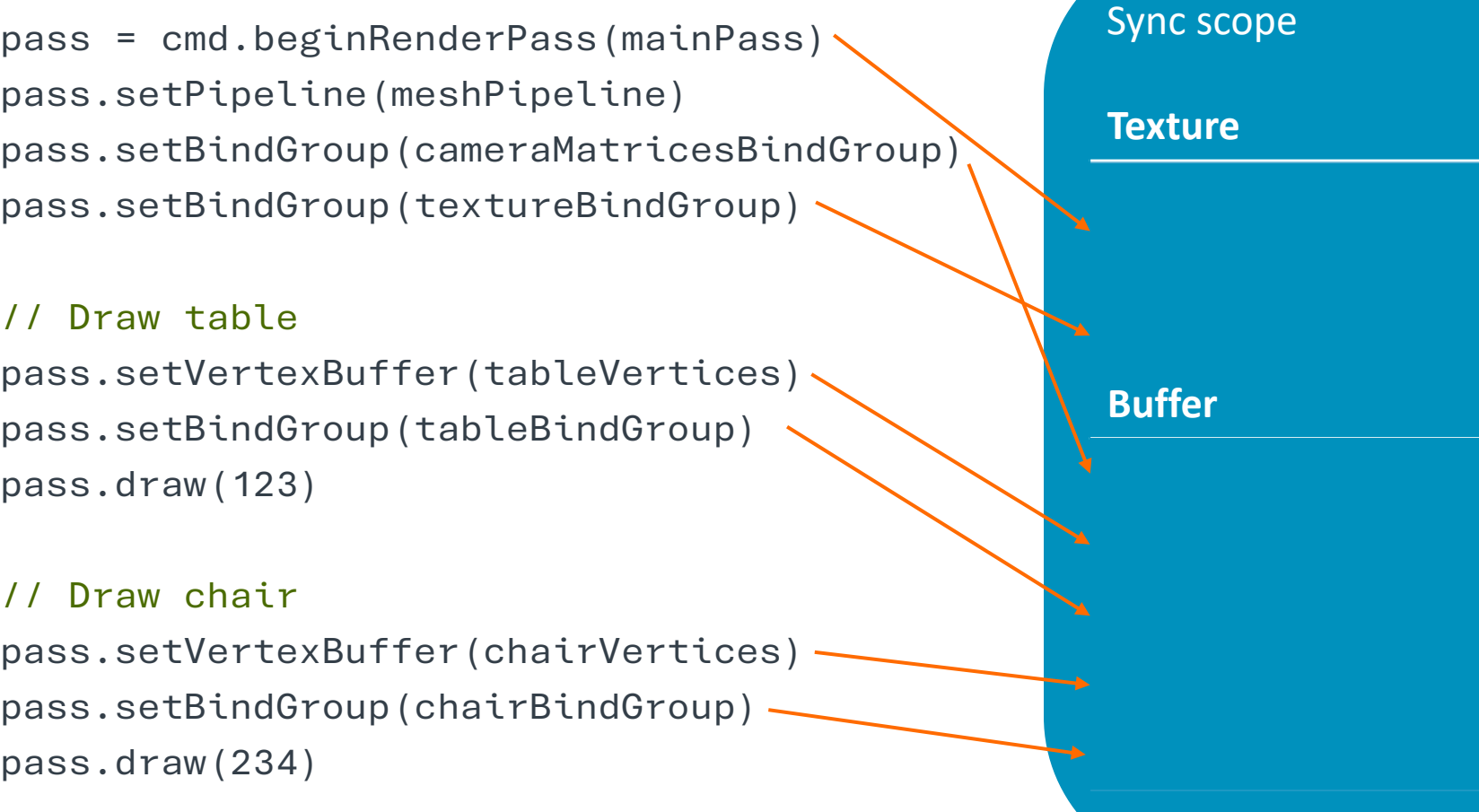

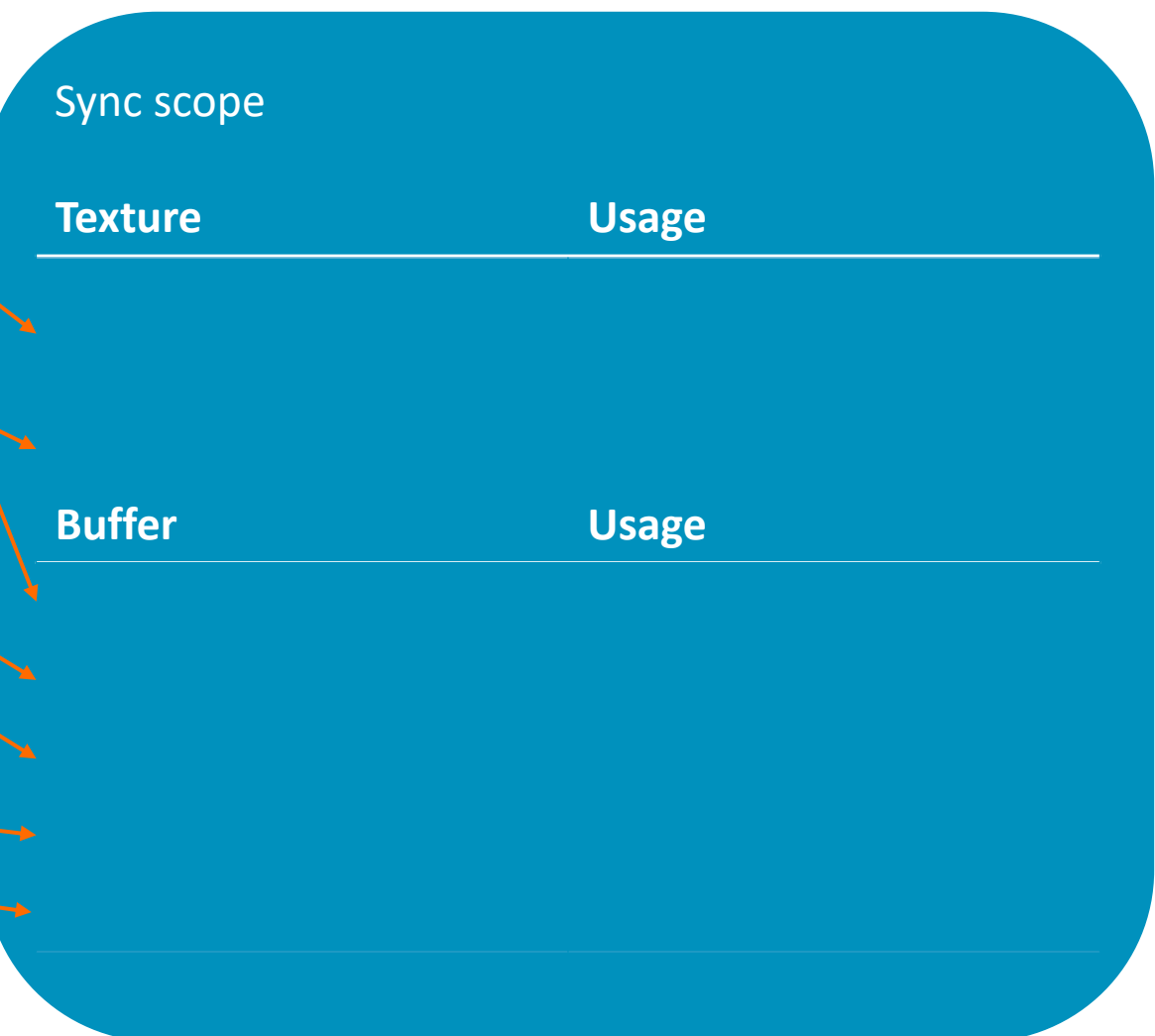

 $\overline{\textbf{O}}$ 

### When submitting GPUCommandBuffer

```
void CommandBuffer::BeginRenderPass
 (syncScope) {
    for (auto t : syncScope.textures) {
         t.texture->RecordPipelineBarrier(
             t.usage);
    }
```

```
for (auto b : syncScope.buffers) {
     b.buffer->RecordPipelineBarrier(
         b.usage);
}
```

```
 vkCmdBeginRenderPass(...);
```
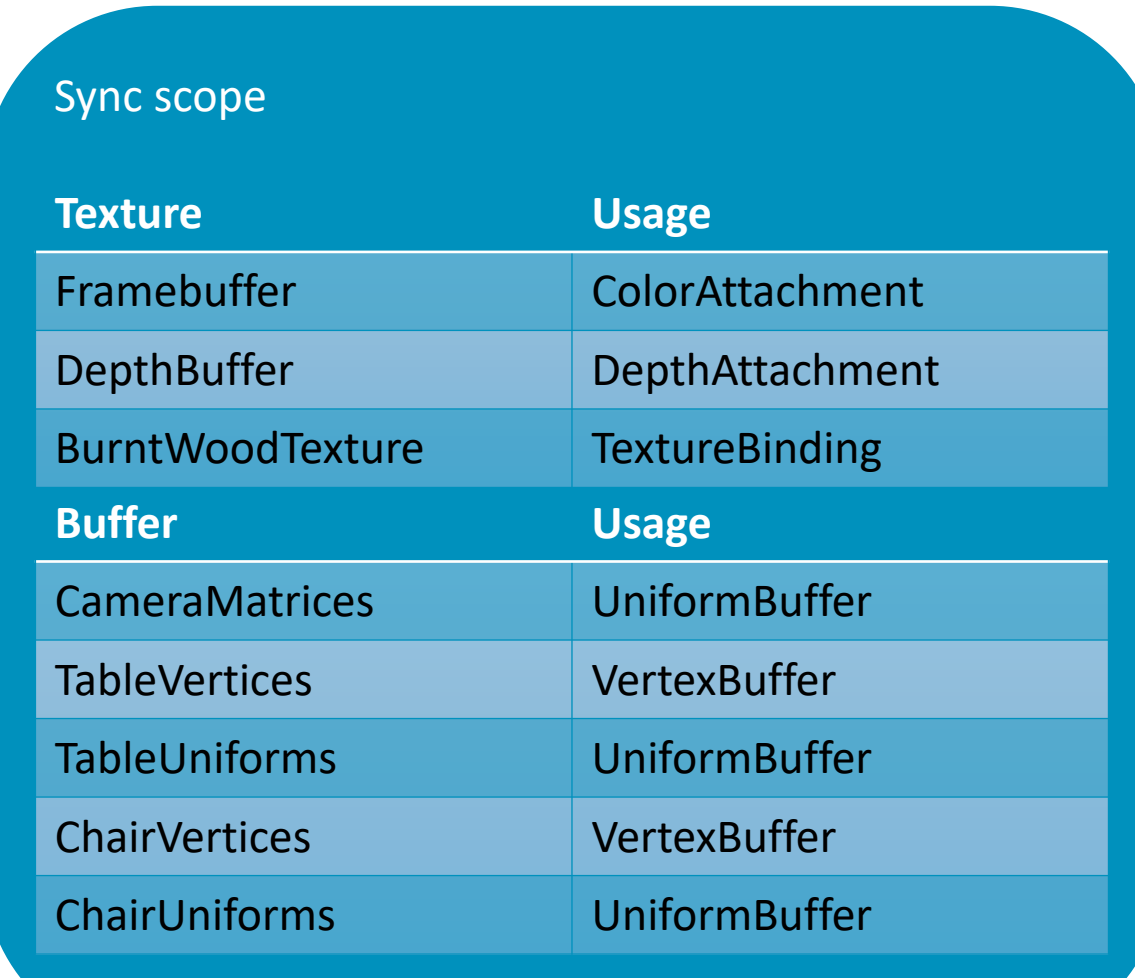

}

```
void Texture::RecordPipelineBarrier(
     TextureUsage usage)
{
     VkImageMemoryBarrier barrier = {};
     [...]
     barrier.accessMask = GetAccessMask(usage);
     barrier.imageLayout = GetImageLayout(usage);
     VkPipelineStageFlags stages = 
         GetPipelineStage(usage);
                                                   Example
                                                   ColorAttachment
                                                   VK_ACCESS_COLOR_ATTACHMENT_WRITE_BIT
                                                   VK_IMAGE_LAYOUT_COLOR_ATTACHMENT_OPTIMAL
                                                   VK_PIPELINE_STAGE_COLOR_ATTACHMENT_OUTPUT_BIT
```

```
 vkCmdPipelineBarrier(...);
```
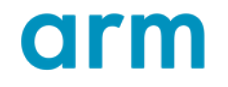

}

```
[...]
barrier.srcAccessMask = GetAccessMask(mLastUsage);
barrier.oldImageLayout = GetImageLayout(mLastUsage);
```
VkPipelineStageFlags srcStage = GetPipelineStage(mLastUsage);

mLastUsage = usage;

[...]

- $\pm$  GetPipelineStage(usage)
	- The most common way to do Vulkan synchronization?
- $+$  Used in:
	- Dawn
	- Other open source WebGPU implementation
	- Vulkan applications
	- Commercial game engines
- $+$  Let's hope there are no issues with it...

#### The issue with GetPipelineStage(usage)

#### Example

```
void Texture::RecordPipelineBarrier(
     TextureUsage usage)
\{ VkImageMemoryBarrier barrier = {};
     [...]
     barrier.accessMask = GetAccessMask(usage);
barrier.imageLayout = GetImageLayout(usage);                             <sup>VK_IMAGE_LAYOUT_SHADER_READ_ONLY_OPTIMAL</sup>
     VkPipelineStageFlags stage = 
          GetPipelineStage(usage);
     vkCmdPipelineBarrier(...);
}
                                                         TextureBinding
                                                        VK_ACCESS_SHADER_READ_BIT
                                                        VK PIPELINE STAGE FRAGMENT SHADER BIT |
                                                        VK PIPELINE STAGE VERTEX SHADER BIT |
                                                        VK PIPELINE STAGE COMPUTE SHADER BIT |
                                                        VK_PIPELINE_STAGE_GEOMETRY_SHADER_BIT |
                                                        VK PIPELINE STAGE TESSELLATION CONTROL SHADER BIT |
                                                        VK_PIPELINE_STAGE_TESSELLATION_EVALUATION_SHADER_BIT |
                                                         VK_PIPELINE_STAGE_TASK_SHADER_BIT_EXT |
                                                        VK PIPELINE STAGE MESH SHADER BIT EXT |
                                                         VK_PIPELINE_STAGE_RAY_TRACING_SHADER_BIT_KHR
```
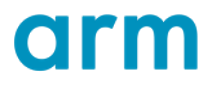

### A simple frame

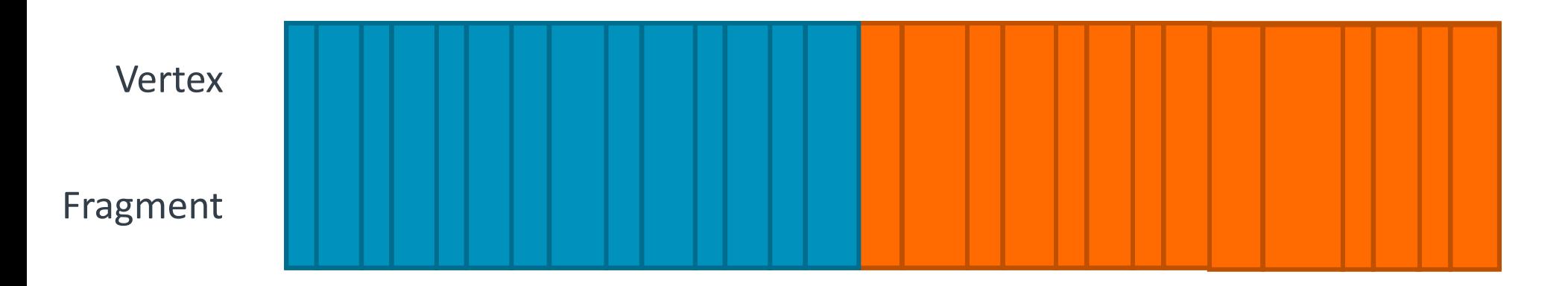

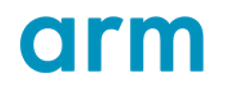

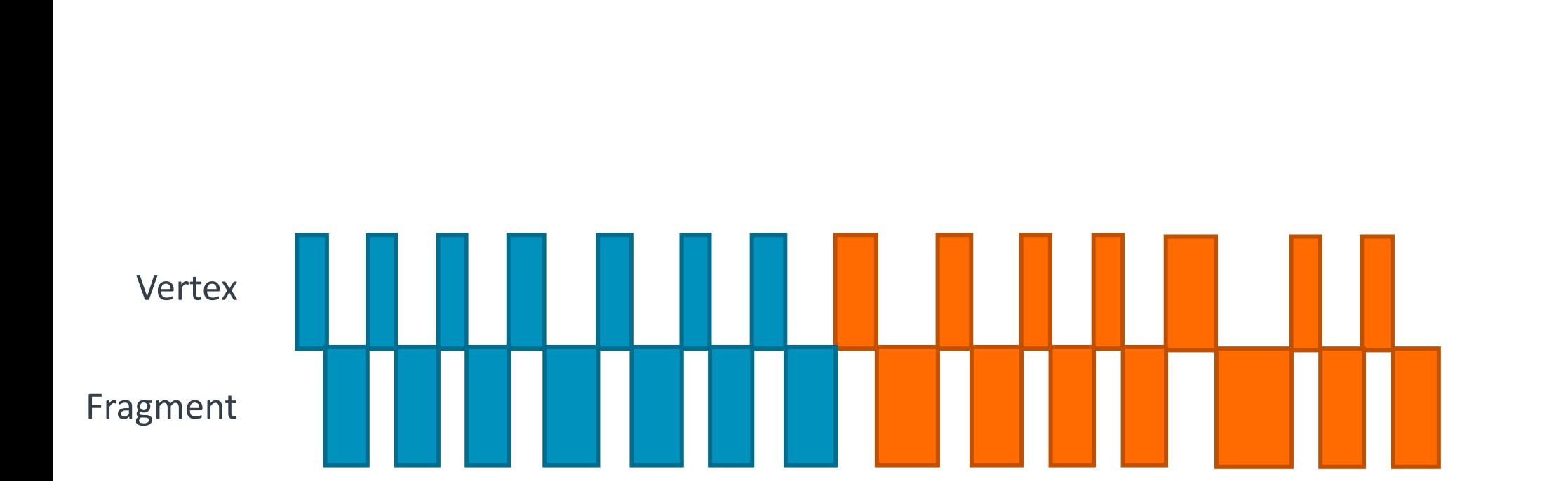

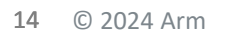

... on a tiled GPU

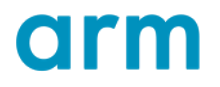

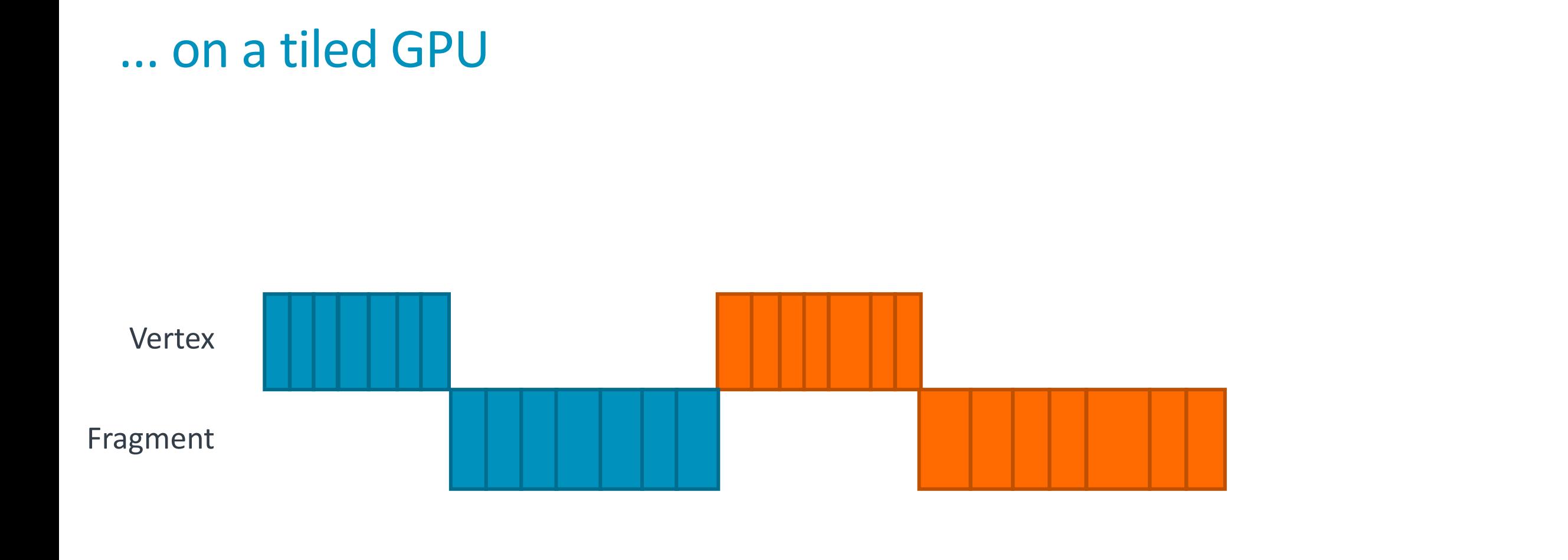

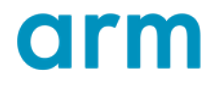

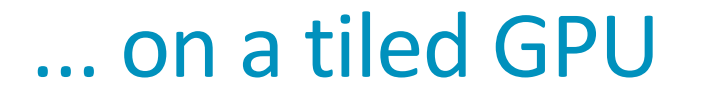

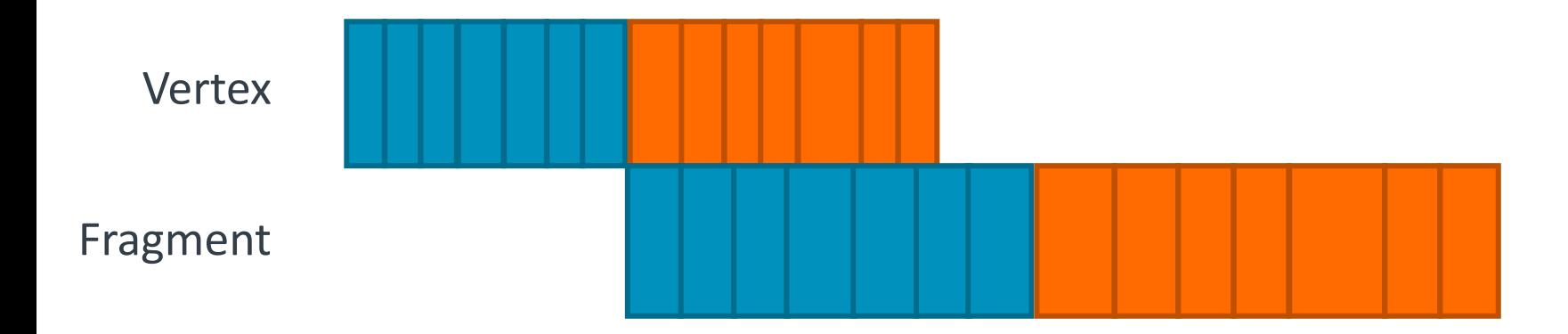

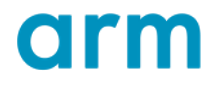

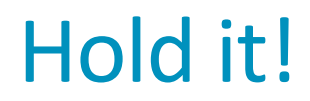

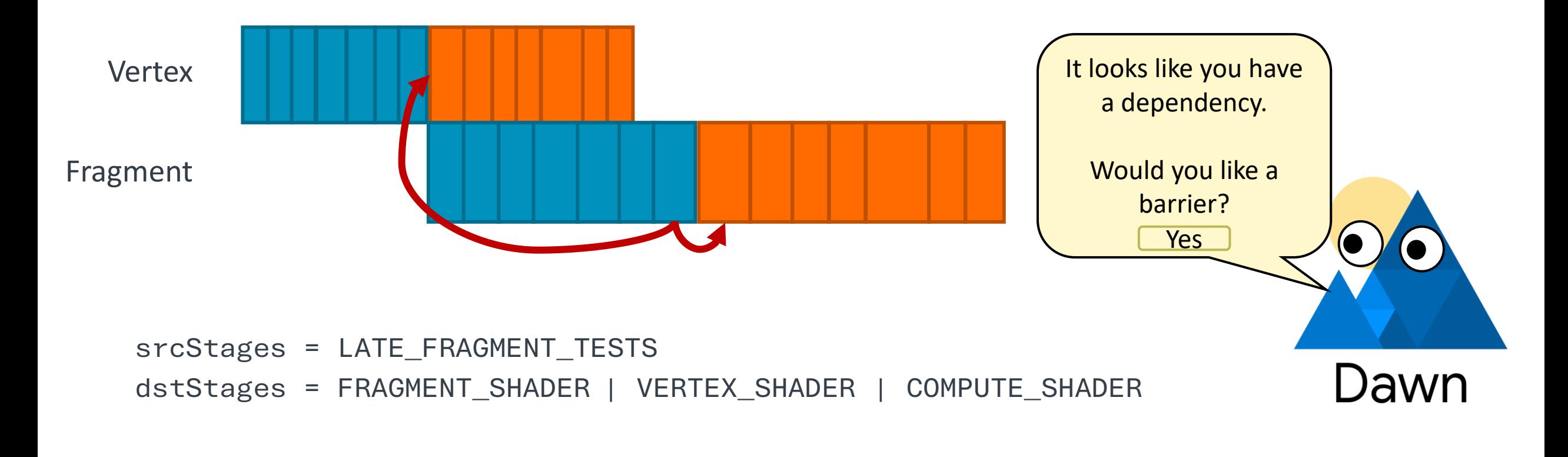

arm

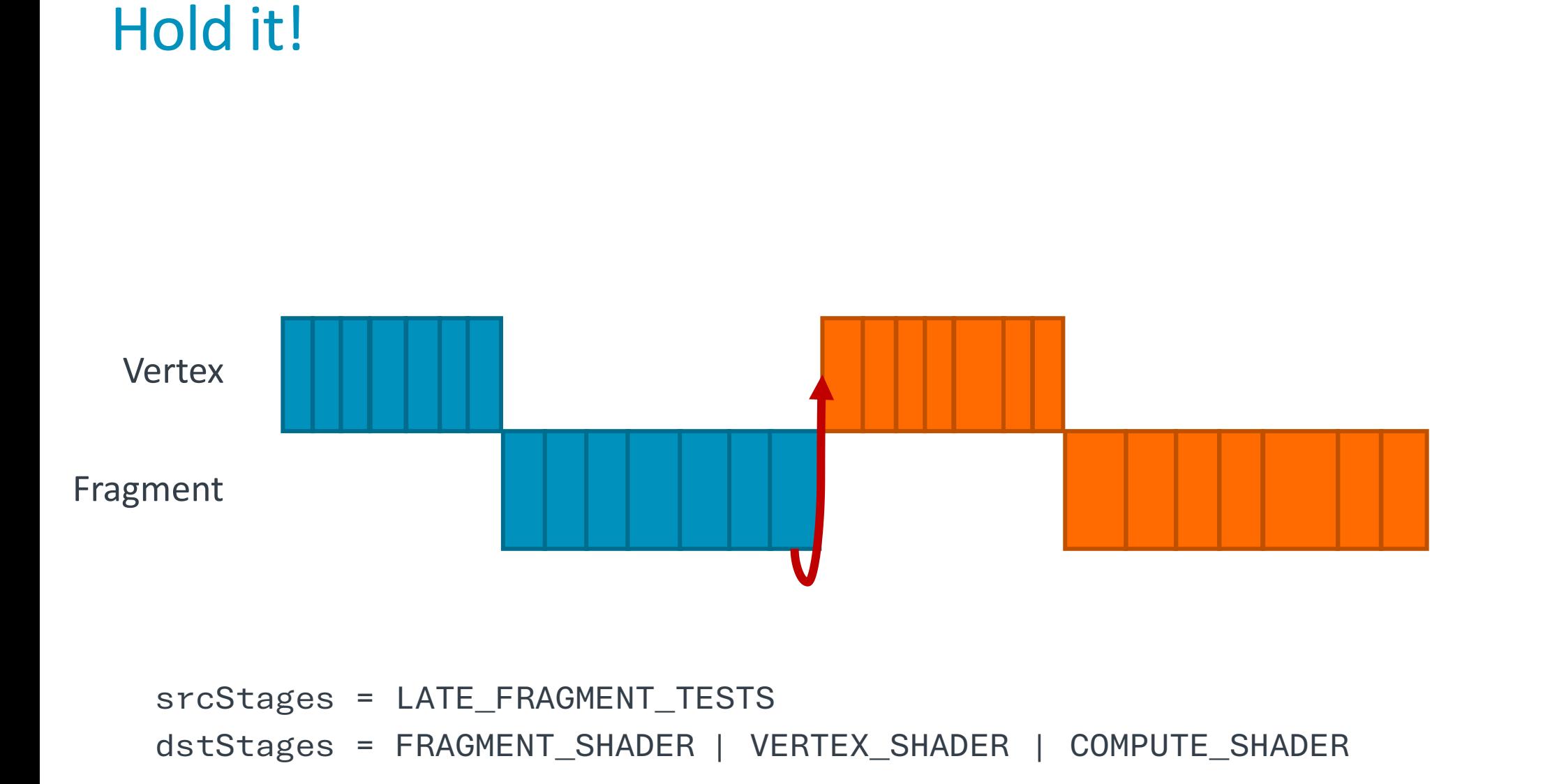

#### The problem

- + GetPipelineStage(usage)
	- Can't tell if TextureBinding is Vertex, Fragment or Compute
- + GetPipelineStage(usage, shaderStages)
	- Trivial to determine

#### Tracking shader stages

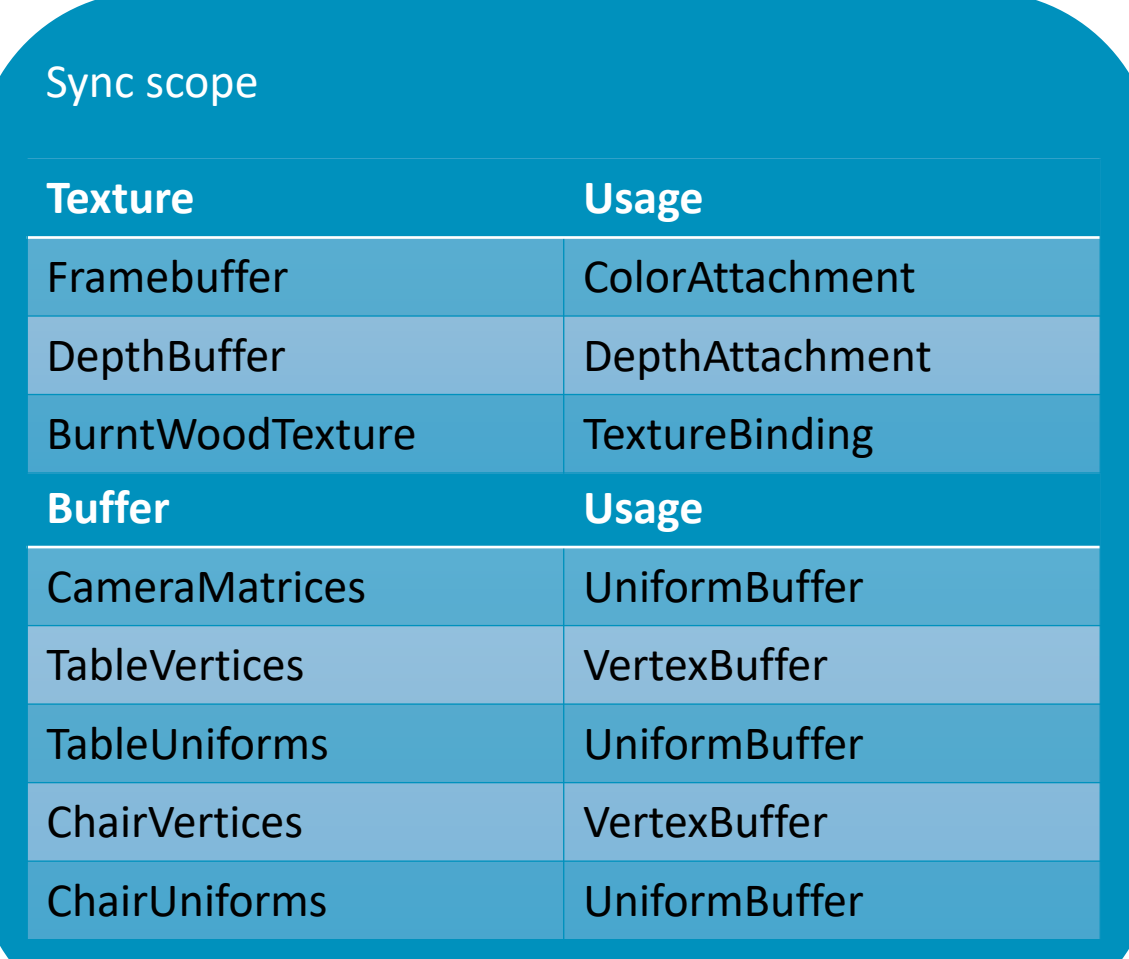

#### Tracking shader stages

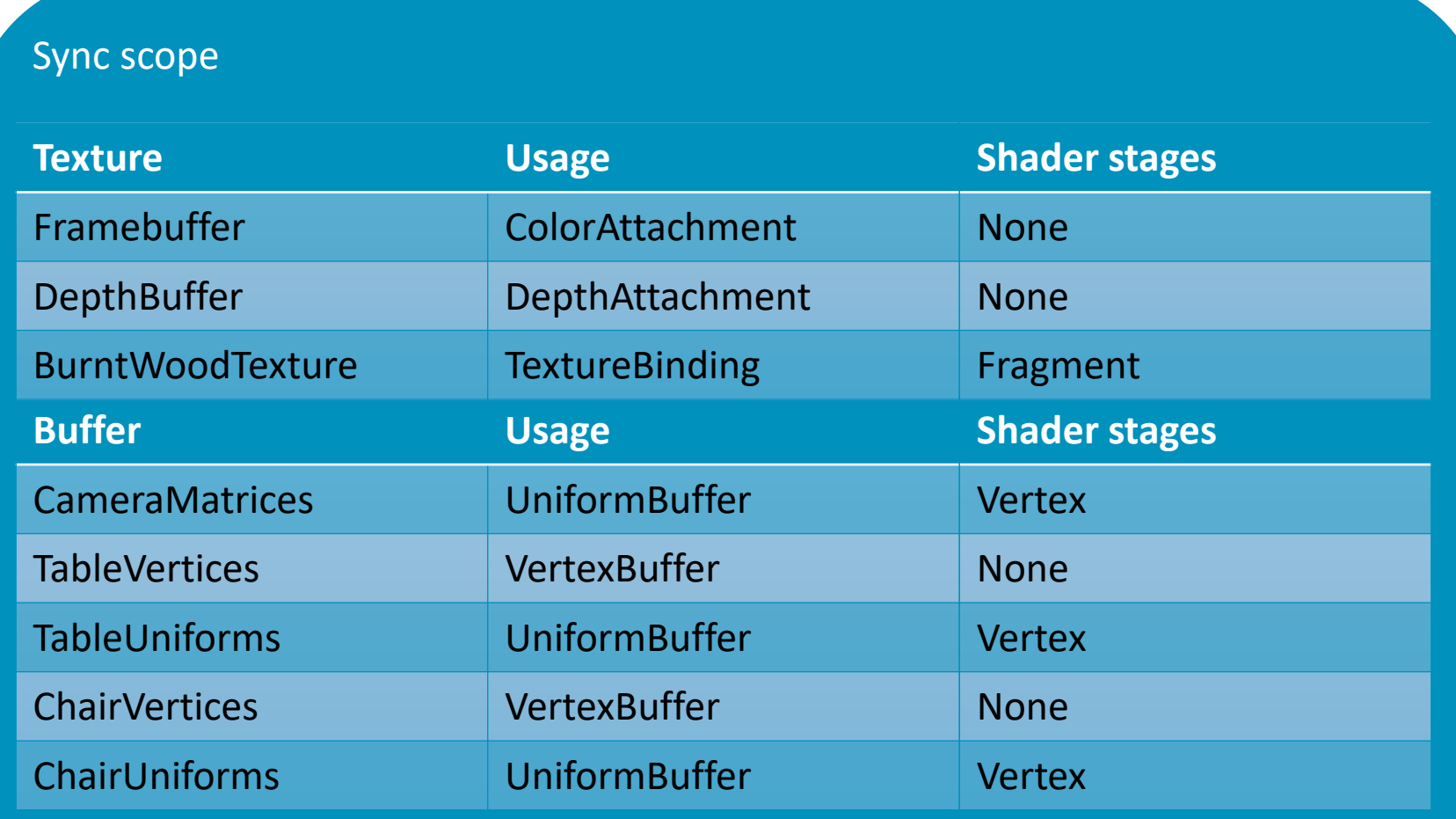

#### How to find the shader stages?

- $+$  Explicit tagging? Shader analysis?
- $+$  User already told us
- BindGroupLayoutEntry.visibility
	- Mask of all shader stages the resource is used in.

#### $+$  From

• GetPipelineStage(usage)

#### $+$  To

• GetPipelineStage(usage, shaderStages)

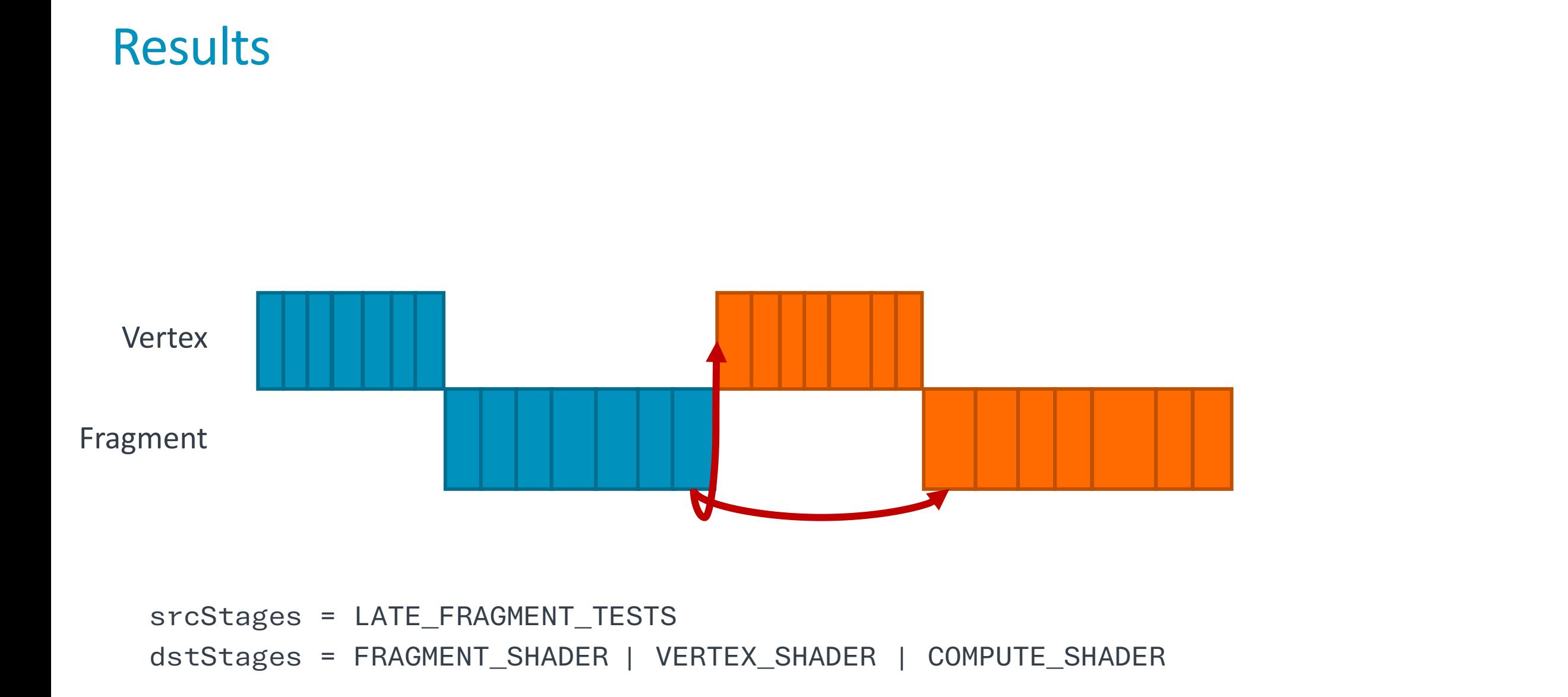

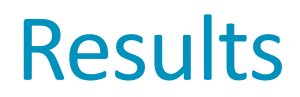

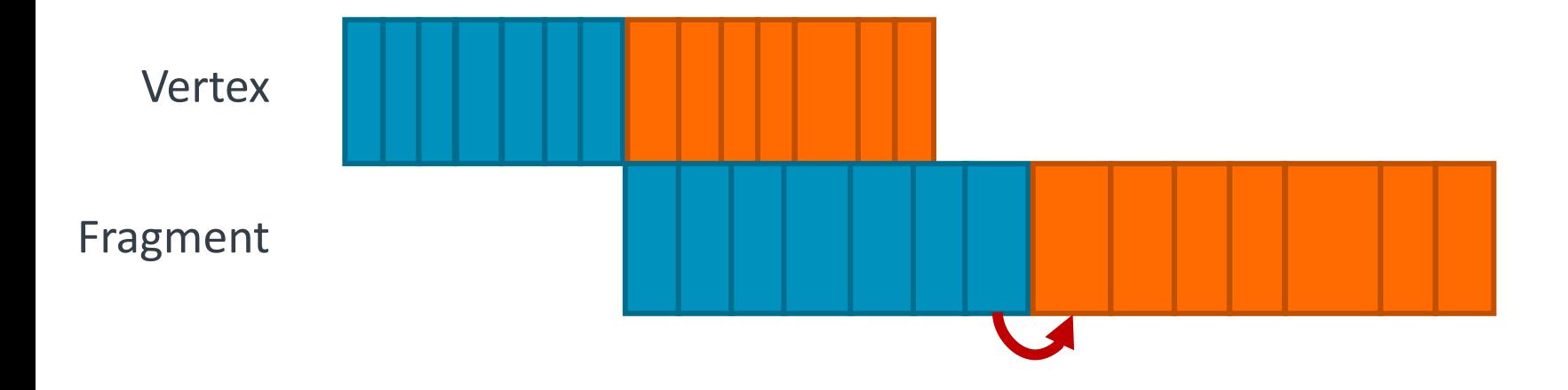

srcStages = LATE\_FRAGMENT\_TESTS dstStages = FRAGMENT\_SHADER

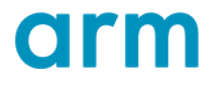

#### Results

#### $+$  Measured on an Immortalis-G715 device

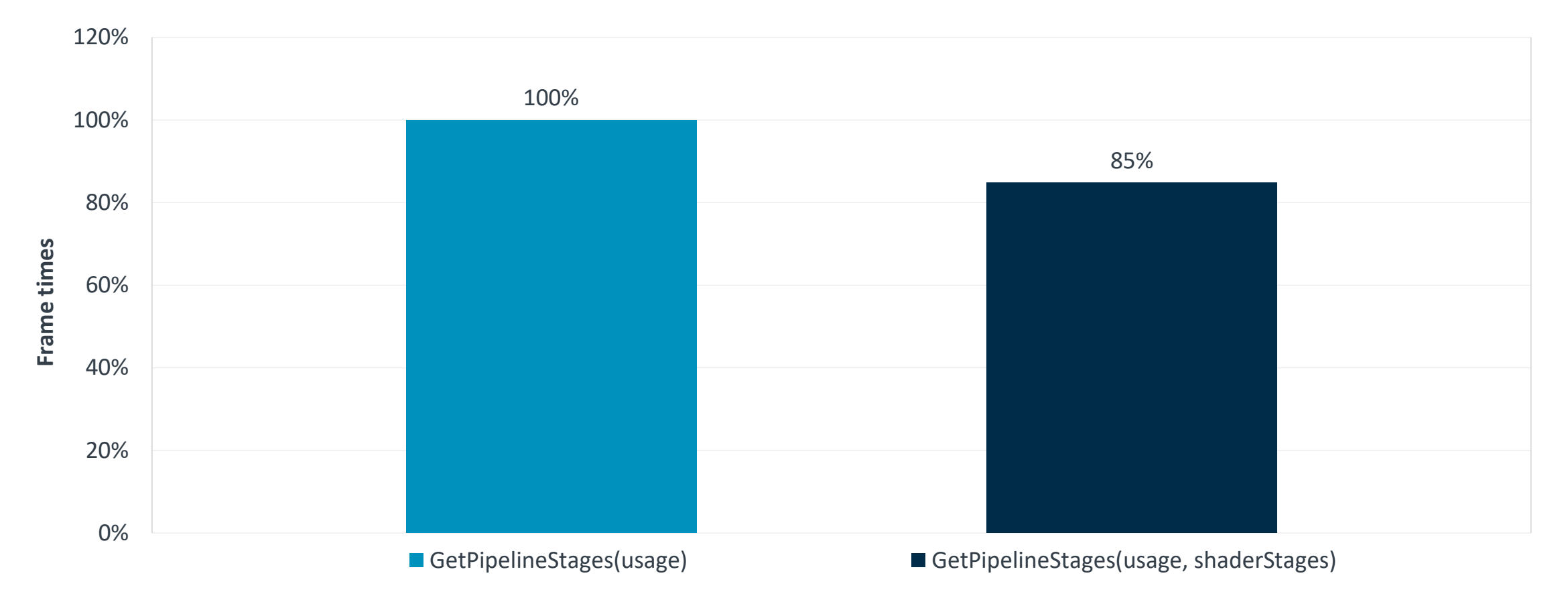

arm

#### When submitting GPUCommandBuffer

# Flashback

```
void CommandBuffer::BeginRenderPass
```

```
(syncScope) {
```

```
for (auto t : syncScope.textures) {
     t.texture->RecordPipelineBarrier(
         t.usage);
```
}

```
for (auto b : syncScope.buffers) {
     b.buffer->RecordPipelineBarrier(
         b.usage);
}
```

```
 vkCmdBeginRenderPass(...);
```
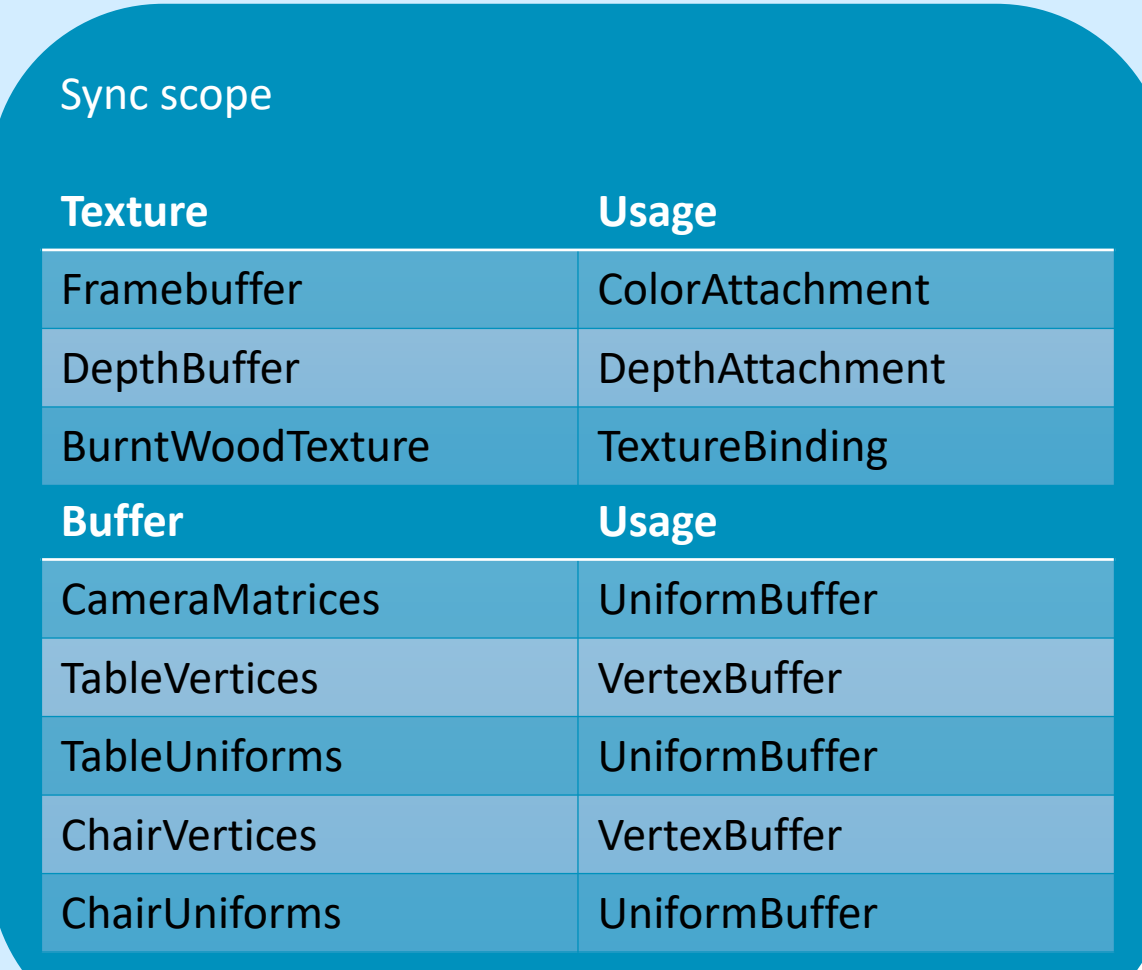

}

#### Barrier merging

- $+$  One vkCmdPipelineBarrier per resource is a lot...
- $+$  vkCmdPipelineBarrier can contain many memory barriers
- $+$  Let's merge them into one!

#### Barrier merging example

 $+$  First barrier:  $\div$  Second barrier: Merged barrier: TRANSFER | FRAGMENT - VERTEX | FRAGMENT VERTEX TRANSFER FRAGMENT FRAGMENT

#### Better barrier merging

- $+$  Two vkCmdPipelineBarrier's
	- One for everything with VERTEX in its dstStageMask
	- One for everything else
- $\pm$  (Or synchronization2)

#### **Conclusions**

- $+$  If you're doing:
	- GetPipelineStage(usage)
- $+$  Consider:
	- GetPipelineStage(usage, shaderStages)
- $-$  And save 15%

#### **Resources**

- $+$  Synchronization validation layers
	- See talk: Using Vulkan Synchronization Validation Effectively
- $+$  Vulkan Samples
	- Pipeline barriers sample
- $+$  Full details on the Dawn commit
	- <https://dawn-review.googlesource.com/c/dawn/+/151340>

### **arm** Developer Program

## Build the future on Arm

- Join our developer community
- Connect with like-minded developers
- Get fresh insights from Arm experts
- **Sign up:** arm.com/developerprogram

## Find out more

- **Talk to us via Discord** ArmSoftwareDev
- **Docs & Resources:** arm.com/vulkan
- **Forums and blogs:** community.arm.com

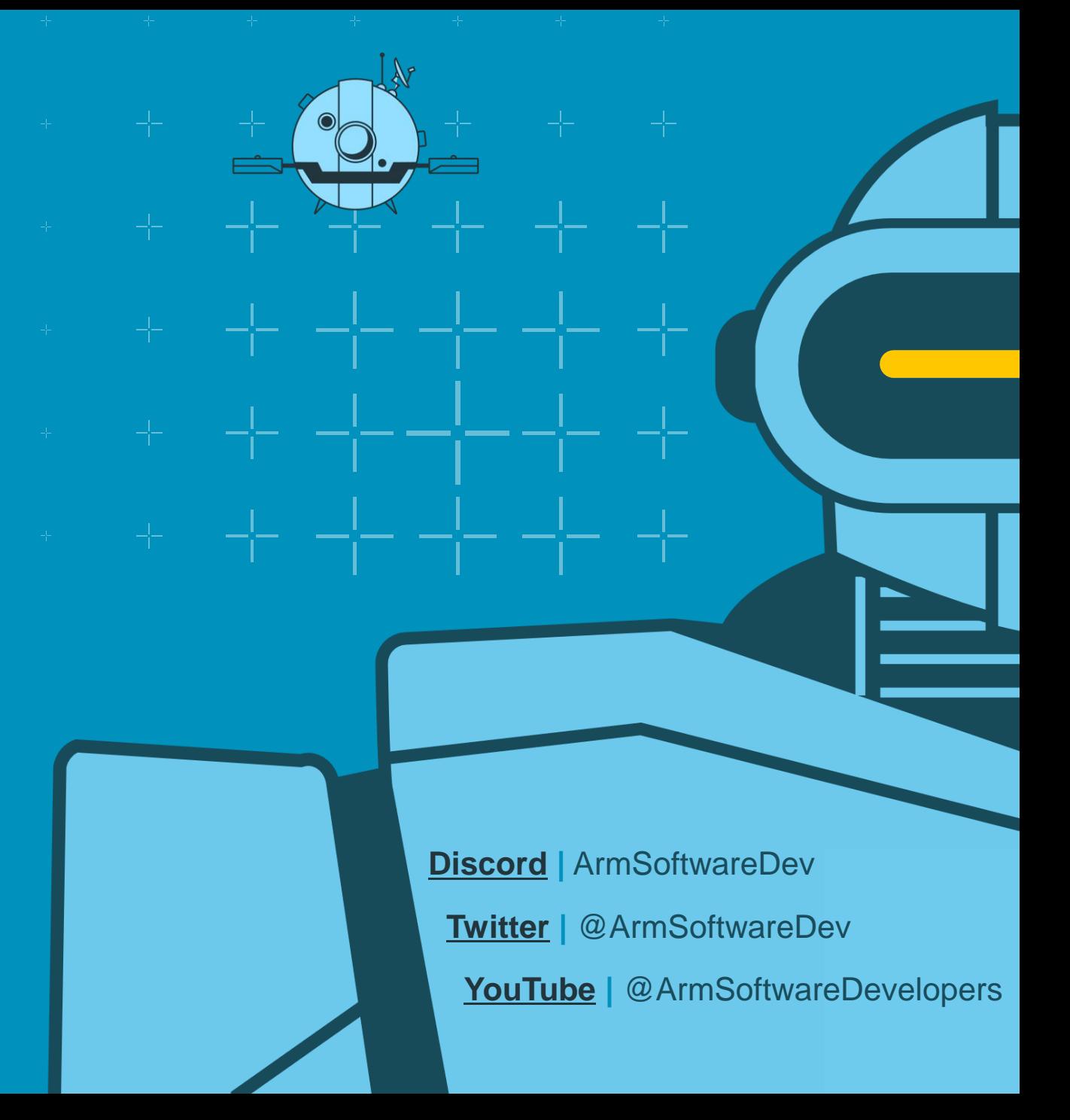

© 2024 Arm